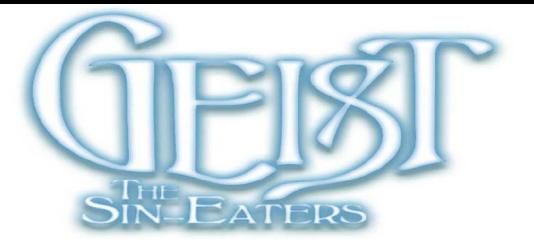

## [Type Here]

- 
- - - -
			- -
				- -
					- - -
- 
- 
- -
-